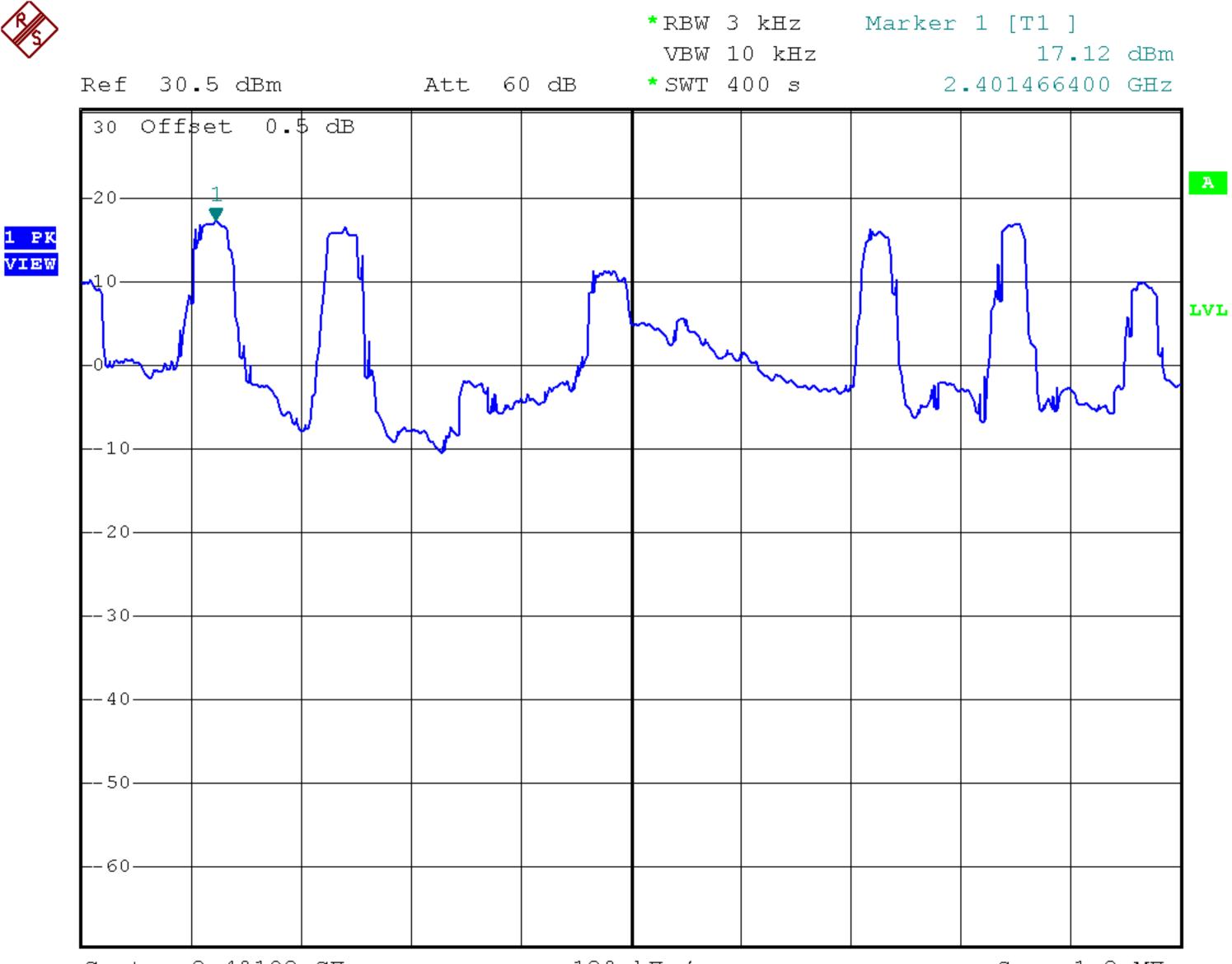

Center 2.40192 GHz

120 kHz/

Span 1.2 MHz

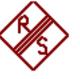

1 PK VIEW

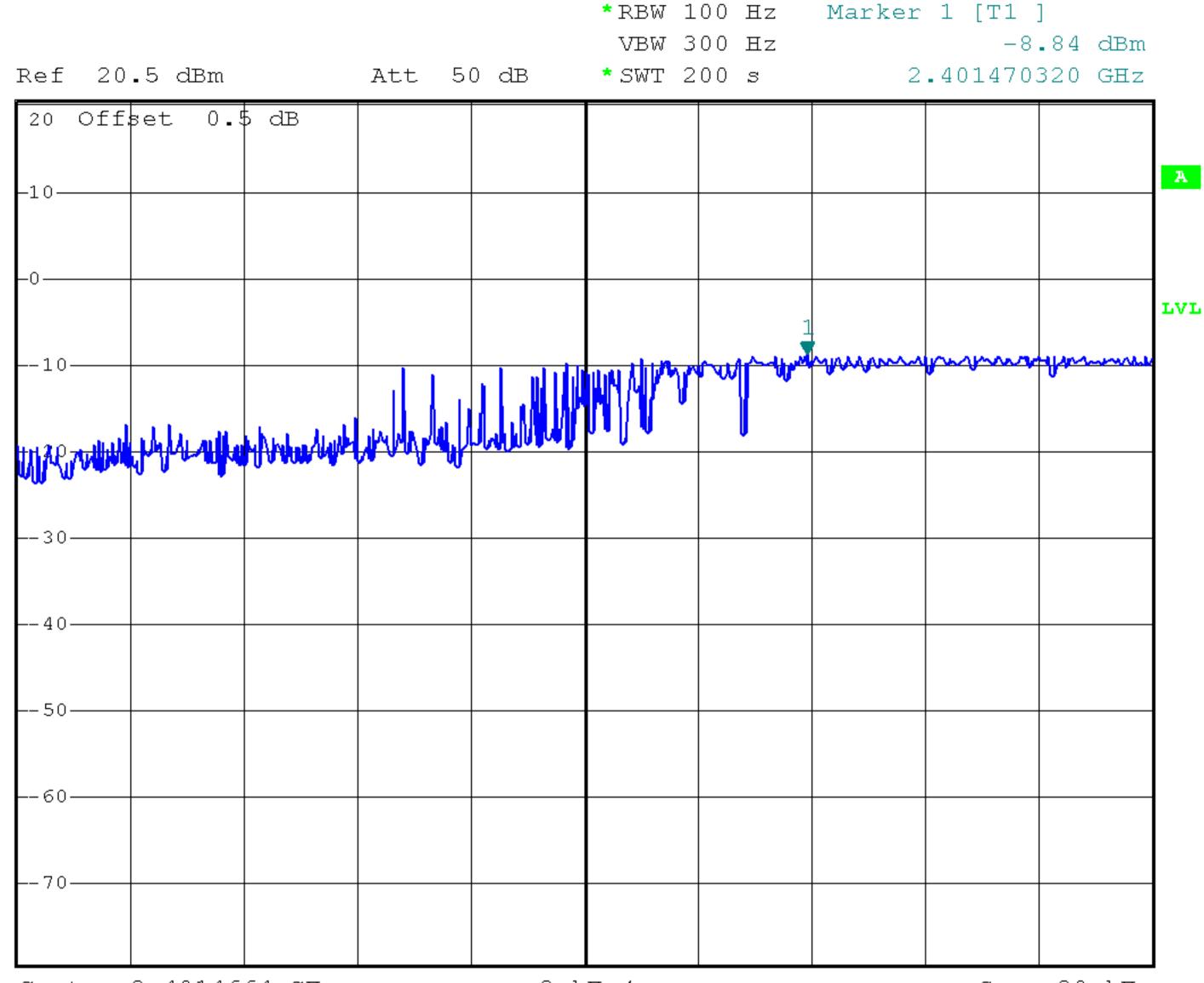

Center 2.4014664 GHz

2 kHz/

Span 20 kHz

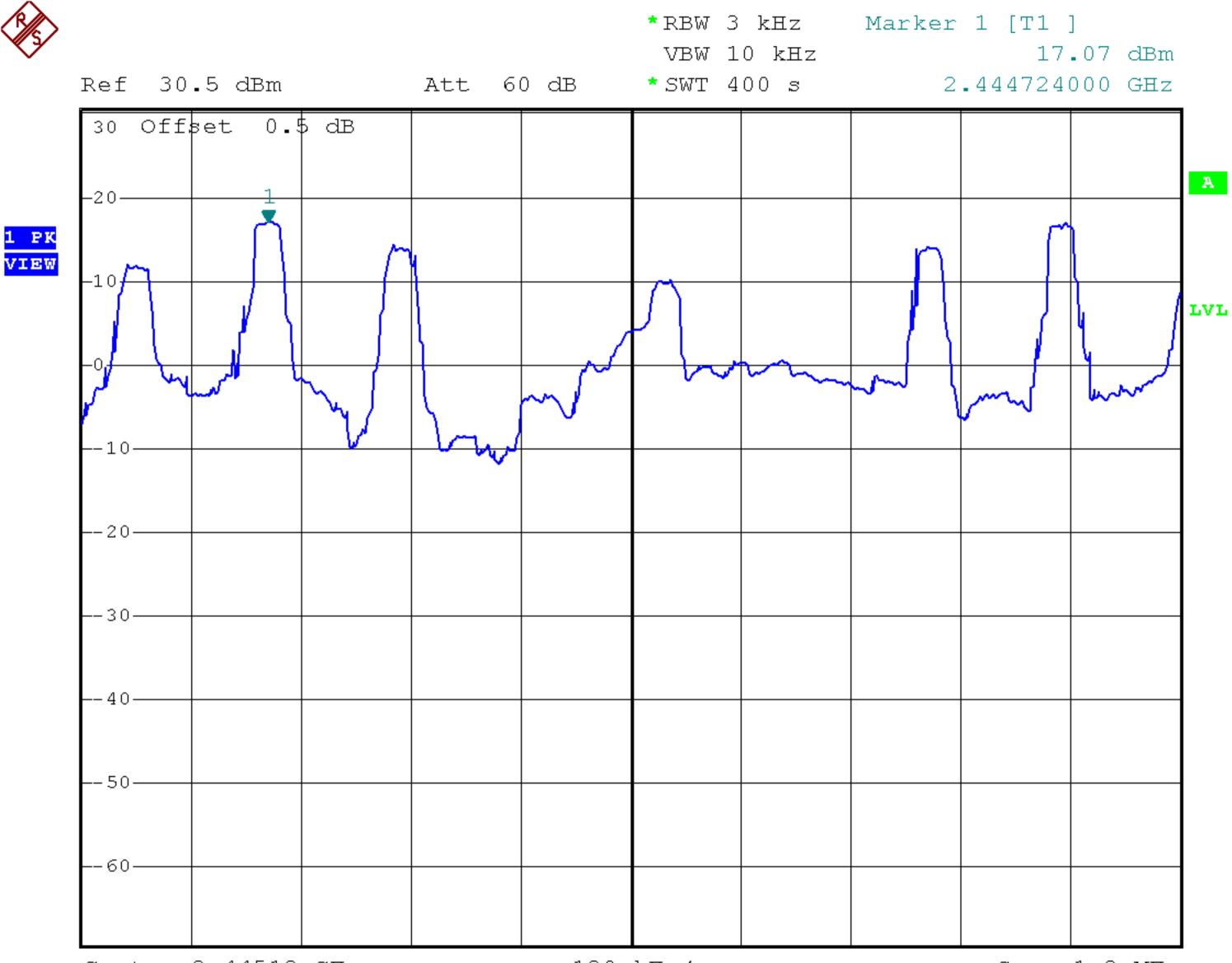

Center 2.44512 GHz

120 kHz/

Span 1.2 MHz

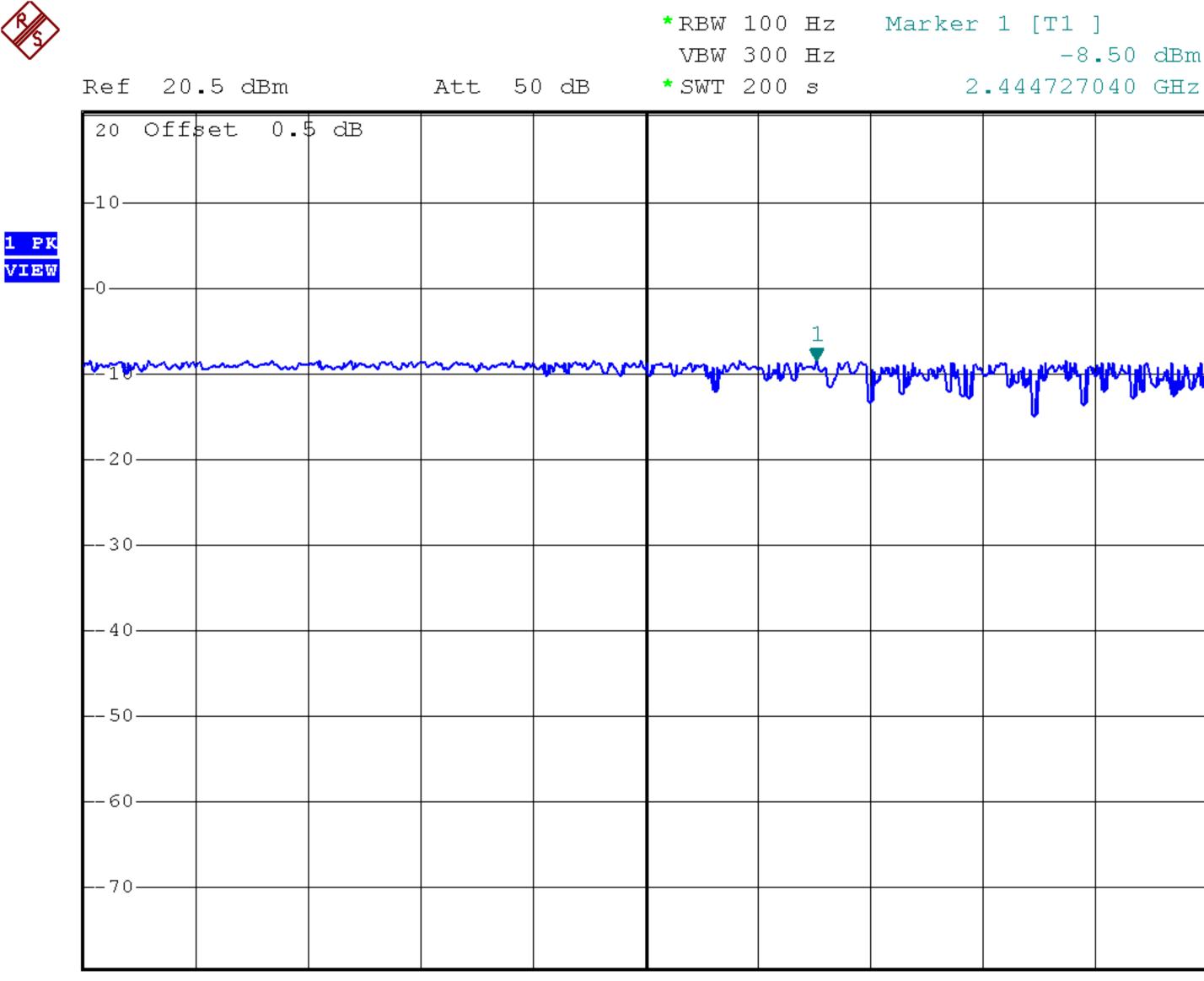

Center 2.444724 GHz

2 kHz/

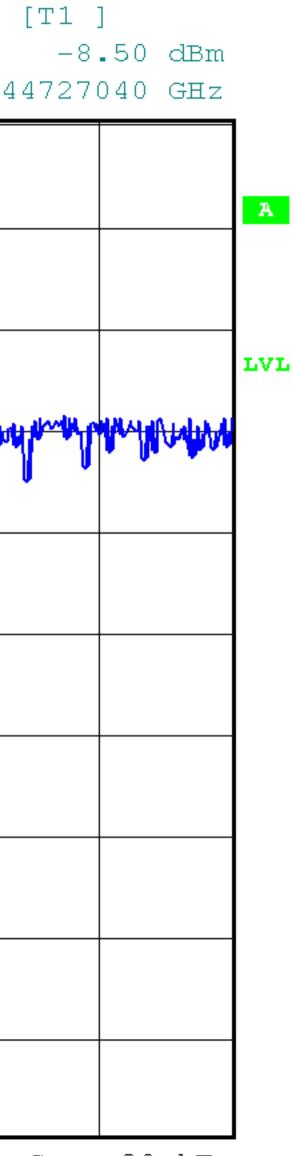

Span 20 kHz

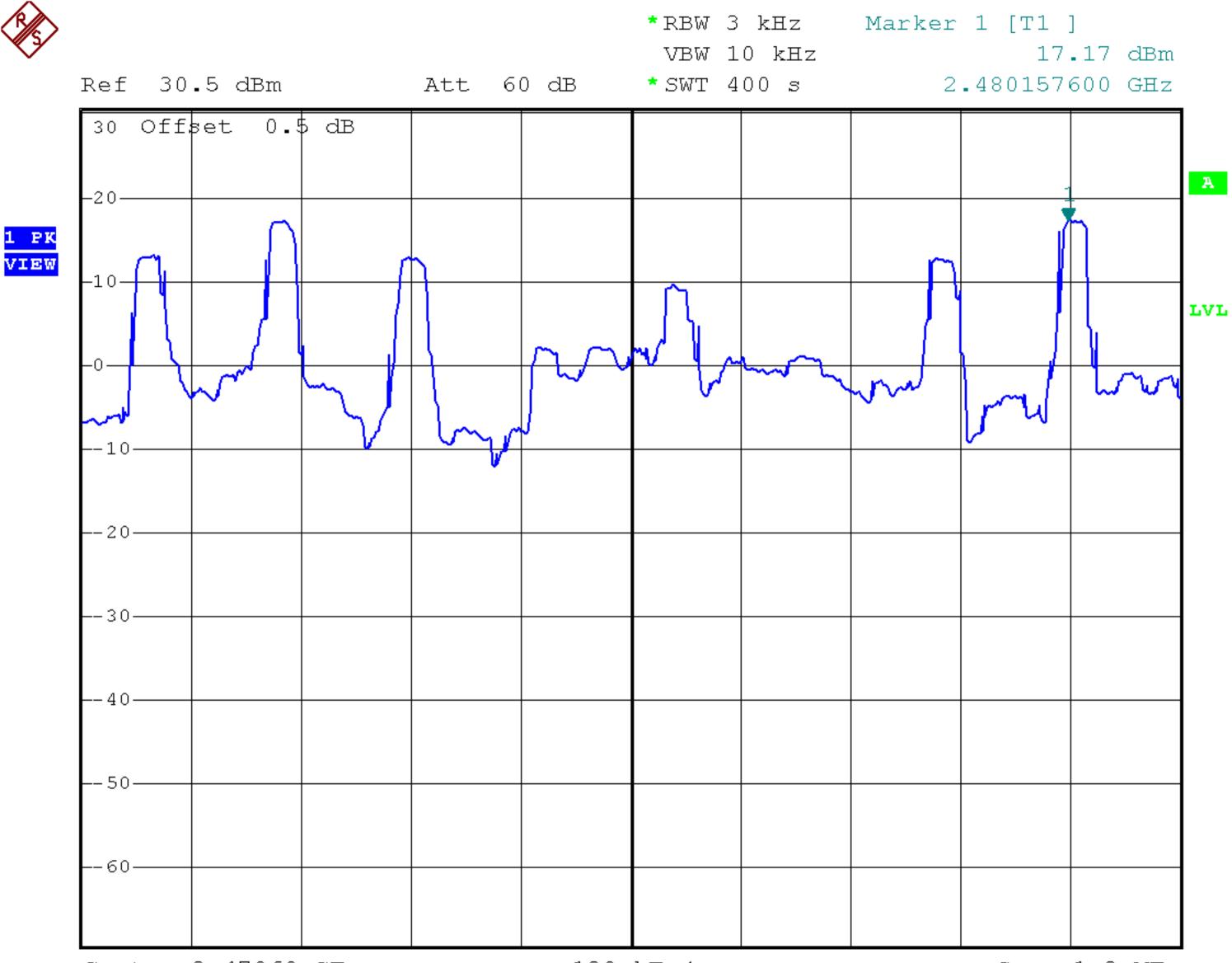

Center 2.47968 GHz

120 kHz/

Span 1.2 MHz

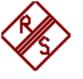

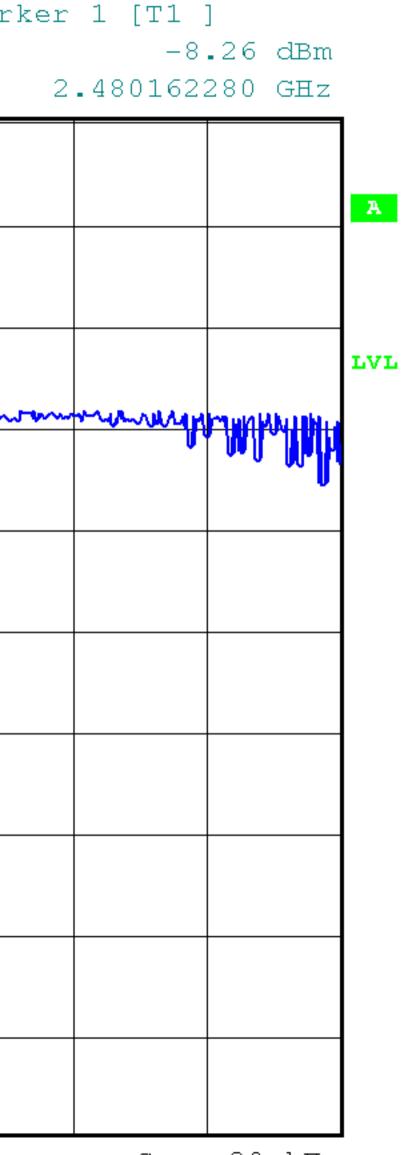

## 20 Offset 0.5 dB

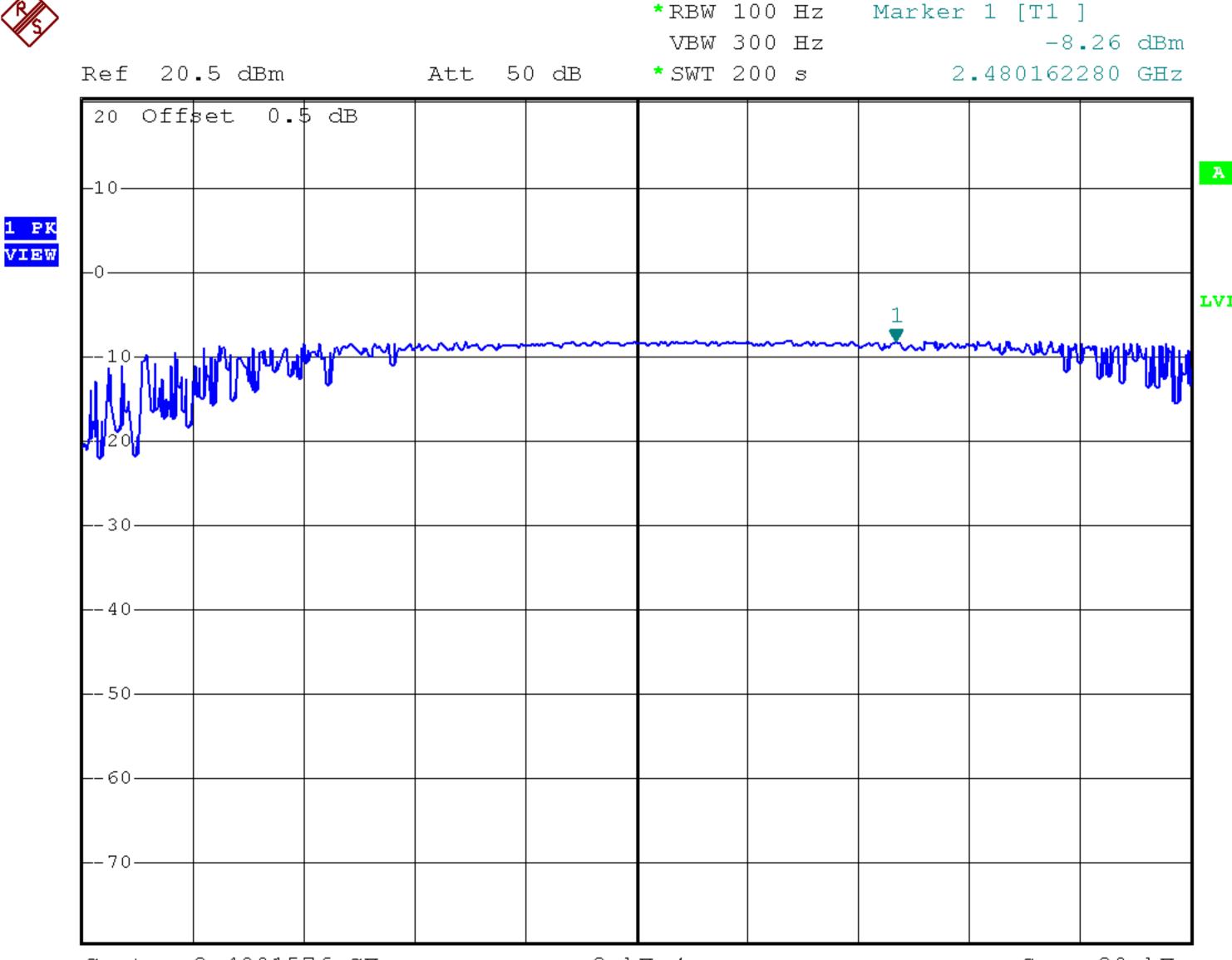

Center 2.4801576 GHz

2 kHz/

Span 20 kHz